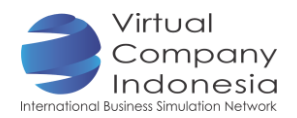

## TASK 4: DESIGNING PROMOTIONAL MATERIALS

### **Objectives**

Students are able to:

- Figure out the difference of promotional material types
- **Express their ideas in promotional material**

#### Introduction

There are various media used to offer the product and service to the consumer, such as catalog, brochure and flyer. These promotional materials may be printed or spread online. For the prupose of exhibition, such materials usually are printed by considering the estimated number of the exhibition's visitors.

#### Instrument and Material Preparation

- **Laptop/ Computer**
- **Internet connection**

#### Activities

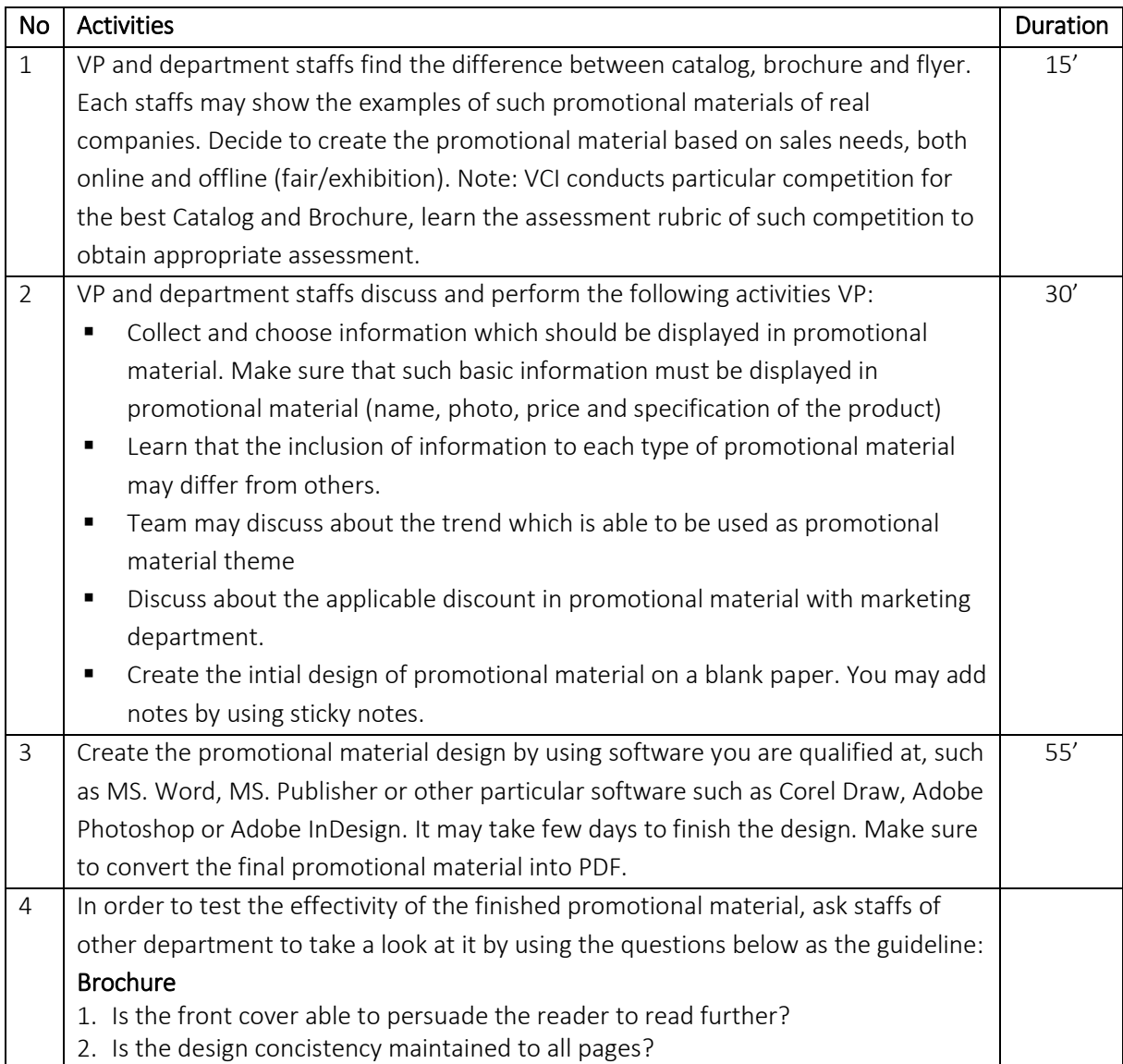

# **BUSINESS PROCESS – IT & DESIGN**

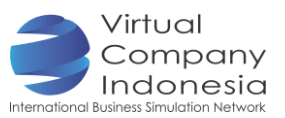

3. Is all information required by prospective buyer for the decision making available?

#### Catalog

- 1. Is the catalog's front cover design attracting?
- 2. Does the catalog contain the company's name?
- 3. Does the catalog contain information which describes the company and encloses its representative contact?

#### Flyer

- 1. Is the reader able to receive the implicit value of the flyer at glance?
- 2. Does the flyer use effective words in delivering the value?

### **Output**

**Promotional material for catalog, brochure and flyer**